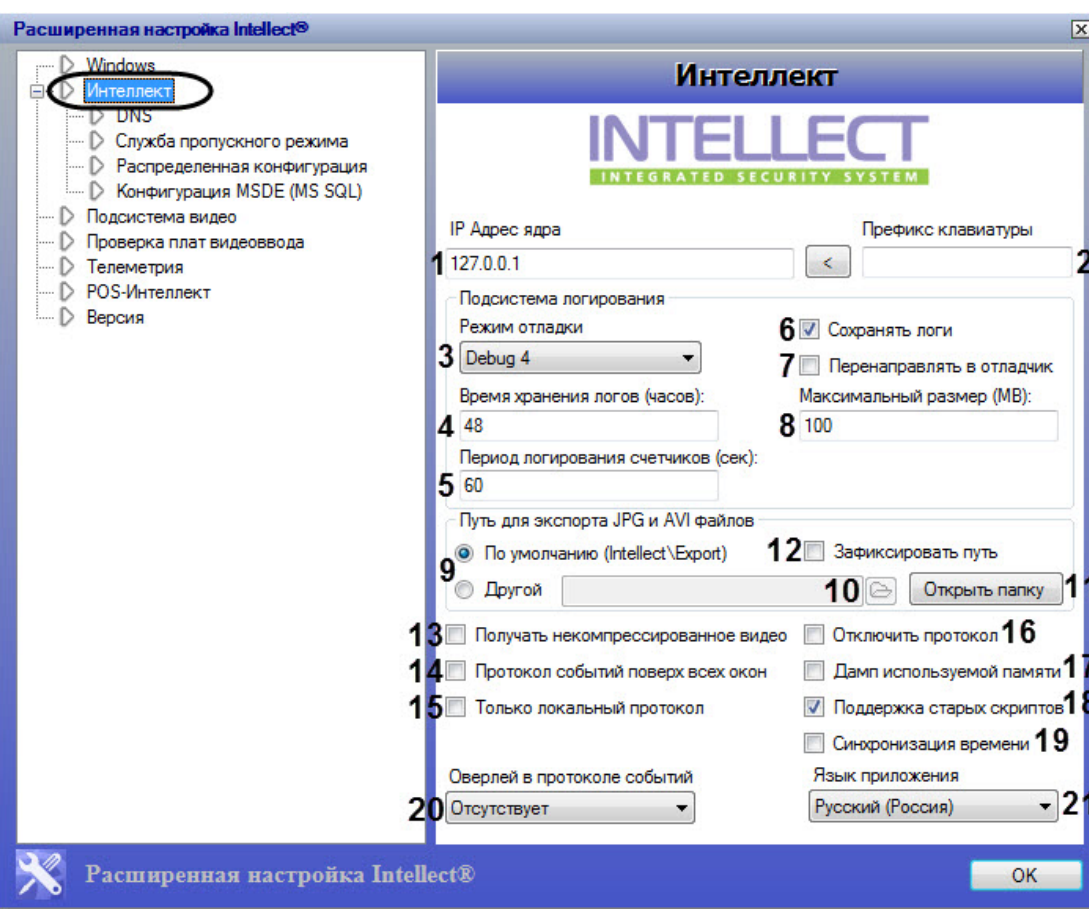

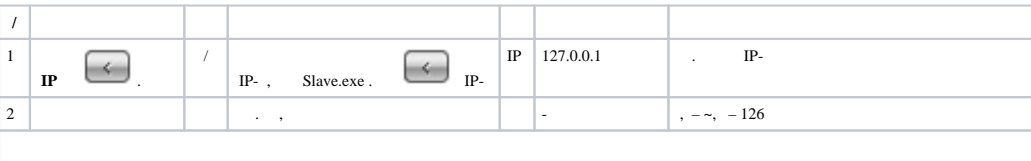

 $\sim$ 

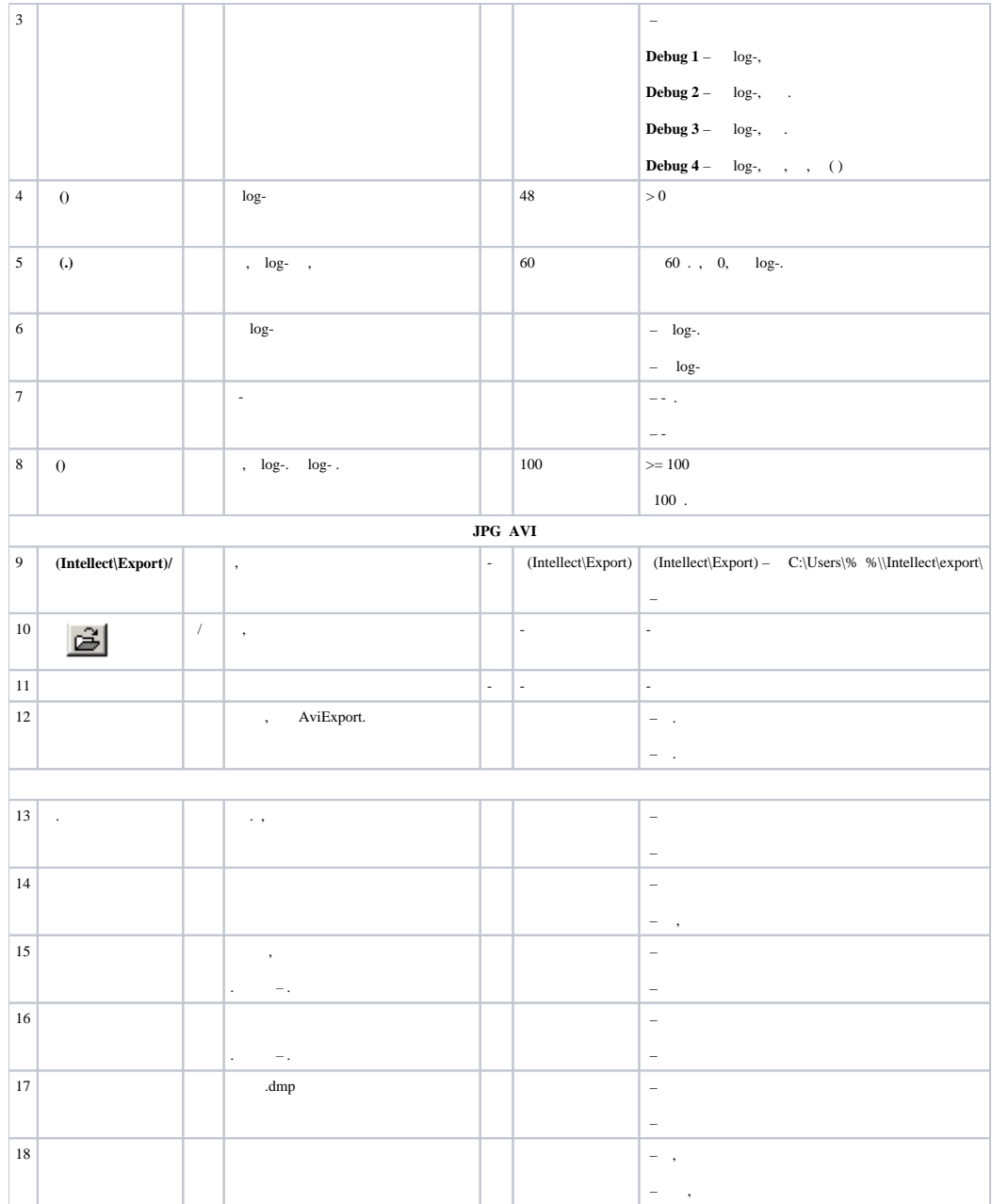

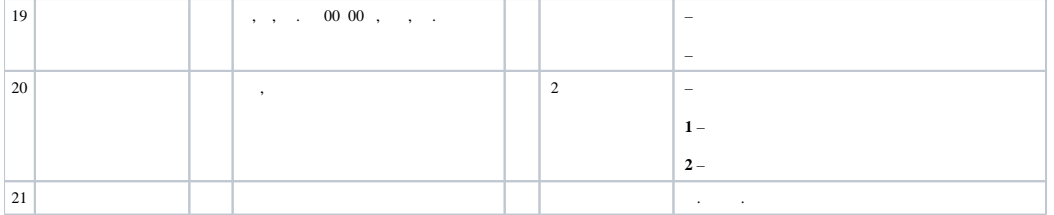